## Main Features of this Decoder:

**<u>BEMF Load Compensation:</u>** Provides superior slow speed control performance under load.

**<u>Quiet Drive:</u>** Super-quiet motor control for "buzz" free motor performance.

**<u>DC Mode:</u>** Decoder will automatically detect DC power. You can also configure how your lighting effects function on DC.

<u>Variable Momentum</u>: Allows you to make custom acceleration and deceleration curves.

<u>+12V Lighting</u>: This decoder uses an unregulated 12V supply for lighting. For use with LED's, you must include current-limit resistors ( $1K_{\Omega}$  recommended).

**Function Remapping:** Buttons 0 through 12 may be used to control the lighting functions of this decoder.

**<u>Programmable Lighting Effects:</u>** Choose from 20 separate userprogrammable lighting effects!

Decoder Lock: Feature which prevents accidental/unwanted programming

**Speed Tables:** Configure custom speed curves and set speed limits.

**Other Features of This Decoder:** This decoder has more features than could be listed in this pamphlet. For the complete list of available features, visit our website <u>tcsdcc.com</u> to download the "Comprehensive Programing Guide" found in the Documentation section of our website.

WARRANTY PROCEDURE: All decoders are covered by a one-year warranty. This decoder must be returned in a small box.

- 1. For registration, more details, and disclaimers, visit tcsdcc.com/warranty
- $\ensuremath{\mathbf{2}}.$  Print out a copy of the Warranty Registration and include it in the box
- 3. Return decoder(s) directly to TCS using the address below.

Compatible with NMRA DCC standards

Designed & Built by TCS in the USA

Train Control Systems P.O. Box 341 845 Blooming Glen Rd. Blooming Glen, PA 18911

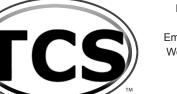

Phone **215-453-9145** Fax **215-257-0735** Email **tcs@tcsdcc.com** Web **www.tcsdcc.com** 

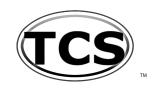

### Backed by our famous "GOOF-PROOF" Warranty

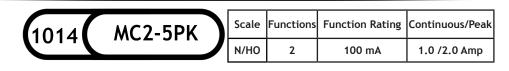

Dimensions: 0.419" x 0.71" x 0.191" or 10.63mm x 18.02mm x 4.85mm

The MC2 is a 2-function HO and N scale hard-wire decoder with a 7-pin JST harness. Harness is included in this package.

The MC2 is designed for use in locomotives where a T-series is too large, but you do not want a permanent hard-wire solution as with the M-series.

NOTE: This package contains FIVE MC2 decoders

# WIRING DIAGRAM

Diagram drawn for clarity - wire decoder per the written wire colors. The wires on your decoder may not be lined up the same as the diagram.

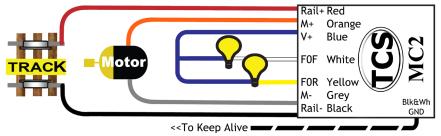

# INSTALLATION

For detailed installation examples visit our website where we maintain a constantly growing database of a wide range of locomotives and decoders.

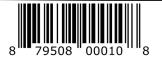

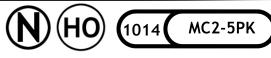

#### **BASIC CONFIGURATION**

| DAJIC C                                                                         |                                                                                                    | 100      |                                                                 |                                                                                             |          |                                             |  |  |  |
|---------------------------------------------------------------------------------|----------------------------------------------------------------------------------------------------|----------|-----------------------------------------------------------------|---------------------------------------------------------------------------------------------|----------|---------------------------------------------|--|--|--|
| CV 29                                                                           | Con                                                                                                    | figu     | rat                                                             | ion                                                                                         |          |                                             |  |  |  |
| Α                                                                               | 0                                                                                                    | 1        | Reverse the direction the engine runs.                          |                                                                                             |          |                                             |  |  |  |
| В                                                                               | 2                                                                                                    | 2        |                                                                 | Use 28/128 speed step mode.                                                                 |          |                                             |  |  |  |
| C                                                                               | 4                                                                                                    | 4        | 1                                                               | Enable analog ( DC ) operation.                                                             |          |                                             |  |  |  |
| D                                                                               | 0                                                                                                    | 16       | 1                                                               | Make the Loadable Speed Tables active.                                                      |          |                                             |  |  |  |
| E                                                                               | 0                                                                                                    | 32       | -                                                               | Make the decoder address 128 or higher.                                                     |          |                                             |  |  |  |
| CV 29                                                                           | 6                                                                                                    |          | 1                                                               | Make the decoder address 128 or higher. Program the sum of the values you choose into CV 29 |          |                                             |  |  |  |
|                                                                                 | •                                                                                                    |          |                                                                 |                                                                                             | vulu     |                                             |  |  |  |
| <b>2 Digit Address</b> Use if the address is 127 or less.                       |                                                                                                    |          |                                                                 |                                                                                             |          |                                             |  |  |  |
| CV 1                                                                            | 3                                                                                                    |          |                                                                 | Record your choice here                                                                     | e.       |                                             |  |  |  |
| 4 Digit                                                                         | : Ad                                                                                                    | dres     | S                                                               | Make sure 4-digit Address                                                                   | ing      | is enabled in CV29                          |  |  |  |
| CV 17                                                                           | 0                                                                                                    |          |                                                                 | Record your four digit a                                                                    |          |                                             |  |  |  |
| CV 17                                                                           | 0                                                                                                    | _        |                                                                 | Your command station will assig                                                             |          |                                             |  |  |  |
|                                                                                 |                                                                                                    |          |                                                                 |                                                                                             | <b>,</b> |                                             |  |  |  |
| <b>Consist Address</b> Add 128 to reverse the loco when in consist.             |                                                                                                    |          |                                                                 |                                                                                             |          |                                             |  |  |  |
| -                                                                               |                                                                                                    | Jare     | SS                                                              | Add 128 to reverse the                                                                      |          |                                             |  |  |  |
| CV 19                                                                           | 0                                                                                                    |          |                                                                 | Use a 2 digit address when in                                                               | n a c    | onsist ( Multiple units ).                  |  |  |  |
| Decod                                                                           | ler L                                                                                                    | _ock     |                                                                 |                                                                                             |          |                                             |  |  |  |
| CV 15                                                                           | 0                                                                                                    |          | All                                                             | unlocked = 0 Decoder to un                                                                  | lock     | = <b>1</b> - <b>6</b> All locked = <b>7</b> |  |  |  |
| CV 16                                                                           | 1                                                                                                    |          |                                                                 | bile = 1 Sound = 2 Light Only                                                               |          | 4 5 6                                       |  |  |  |
|                                                                                 | -                                                                                                    |          |                                                                 |                                                                                             |          |                                             |  |  |  |
|                                                                                 |                                                                                                    |          |                                                                 | CV 15 = 0 or CV 15 = CV 16. To lock a                                                       | a aec    | oder, make CV 15 not equal to               |  |  |  |
| CV 16. To l                                                                     | ock al                                                                                                    | l same   | e ado                                                           | Iress decoders, make CV 15 = 7.                                                             |          |                                             |  |  |  |
| Factor                                                                          |                                                                                                    | ocot     |                                                                 |                                                                                             |          |                                             |  |  |  |
| Factory Reset                                                                   |                                                                                                    |          |                                                                 |                                                                                             |          |                                             |  |  |  |
| CV 8                                                                            | 15                                                                                                    | 5        | rog                                                             | ram a value of 2 or 8 to perform                                                            | a Fa     | ictory Reset.                               |  |  |  |
|                                                                                 |                                                                                                    |          |                                                                 |                                                                                             |          |                                             |  |  |  |
| Back I                                                                          | FMF                                                                                                    | and      | R                                                               | le 17 Dimming Options                                                                       |          |                                             |  |  |  |
|                                                                                 |                                                                                                    |          |                                                                 | EMF OFF Odd number = BEMF                                                                   |          |                                             |  |  |  |
|                                                                                 |                                                                                                    |          |                                                                 |                                                                                             |          |                                             |  |  |  |
| BEMF disabled =0 BEMF enabled = 1 BEMF button control= 3 Dims when stopped = 16 |                                                                                                    |          |                                                                 |                                                                                             |          |                                             |  |  |  |
|                                                                                 | Turn on BEMF and button control of it make CV 61 = 3 Opposite light dim = 32   CV 61 1 BEMF and Dimming Control BEMF+Stopped + Opposite dim = 4 |          |                                                                 |                                                                                             |          |                                             |  |  |  |
| CV 136                                                                          |                                                                                                    | 2        | Function button control of BEMF Bits 0-7 designates buttons 5-1 |                                                                                             |          |                                             |  |  |  |
| CV 64                                                                           |                                                                                                    | 5        | Dimmed Brightness (2 - 6 for LEDs, 12 - 18 for Bulbs )          |                                                                                             |          |                                             |  |  |  |
| CV 04                                                                           |                                                                                                    | )        |                                                                 | BEMF Cut Out                                                                                | - 01     | of LEDS, 12 - 18 for Builds )               |  |  |  |
| CV 10                                                                           |                                                                                                    |          |                                                                 |                                                                                             |          |                                             |  |  |  |
|                                                                                 |                                                                                                    |          |                                                                 |                                                                                             |          |                                             |  |  |  |
| RailCo                                                                          | m®                                                                                                    |          |                                                                 |                                                                                             |          |                                             |  |  |  |
| CV 178                                                                          |                                                                                                    | <b>0</b> | ortea                                                           |                                                                                             | poin     | tor                                         |  |  |  |
| CV 178                                                                          |                                                                                                    | 0        | CV address pointer<br>RailCom® Transmit Options                 |                                                                                             |          |                                             |  |  |  |
|                                                                                 |                                                                                                    |          |                                                                 |                                                                                             |          |                                             |  |  |  |
| CV 181                                                                          |                                                                                                    | 0        | RailCom® Transmit Options<br>Broadcast enable                   |                                                                                             |          |                                             |  |  |  |
| CV 28                                                                           |                                                                                                    | 0        |                                                                 | Broadcast                                                                                   | enat     | DIE                                         |  |  |  |
|                                                                                 |                                                                                                    |          |                                                                 |                                                                                             |          |                                             |  |  |  |
|                                                                                 |                                                                                                    |          |                                                                 | rmation on decoder features                                                                 |          |                                             |  |  |  |
| W                                                                               | ww.to                                                                                                    | sdcc     | .co                                                             | <u>m</u> and check out the <b>Complet</b>                                                   | e Pi     | rogramming Guide.                           |  |  |  |
| <u></u>                                                                         |                                                                                                    |          |                                                                 |                                                                                             |          | 5 5                                         |  |  |  |

#### MOTOR CONTROL

| MOTOR CONTROL                                                                        |         |           |                                                                 |            |                                      |     |     |      |  |  |  |
|--------------------------------------------------------------------------------------|---------|-----------|-----------------------------------------------------------------|------------|--------------------------------------|-----|-----|------|--|--|--|
| Speed Graph                                                                          |         |           |                                                                 |            |                                      |     |     |      |  |  |  |
| CV 2                                                                                 | 0       |           | Start Volts Set the voltage when the throttle is first applied. |            |                                      |     |     |      |  |  |  |
| CV 6                                                                                 | 0       |           | Mid Volts Set the voltage when the throttle is at midpoint.     |            |                                      |     |     |      |  |  |  |
| CV 5                                                                                 | 0       |           | Top Volts Set the voltage when the throttle is at full speed.   |            |                                      |     |     |      |  |  |  |
| Momentum                                                                             |         |           |                                                                 |            |                                      |     |     |      |  |  |  |
| CV 3                                                                                 | 1       |           | Acceleration Larger values add time to each speed step.         |            |                                      |     |     |      |  |  |  |
| CV 4                                                                                 | 1       |           | <b>Deceleration</b> Larger values add time to each speed step.  |            |                                      |     |     |      |  |  |  |
| CV 23                                                                                | 0       |           | *Acceleration Adjustment when in Consist                        |            |                                      |     |     |      |  |  |  |
| CV 24 0 *Deceleration Adjustment when in Consist                                     |         |           |                                                                 |            |                                      |     |     |      |  |  |  |
| *Values above 128 increase the adjustment * Values below 128 decrease the adjustment |         |           |                                                                 |            |                                      |     |     |      |  |  |  |
| Motor Trim                                                                           |         |           |                                                                 |            |                                      |     |     |      |  |  |  |
| CV 66                                                                                | 0       |           | Forv                                                            | vard Trim  | Values above 128 increase speed,     |     |     |      |  |  |  |
| CV 95                                                                                | 0       |           | Reverse Trim values below 128 decrease speed.                   |            |                                      |     |     | .    |  |  |  |
|                                                                                      |         |           |                                                                 |            |                                      |     |     |      |  |  |  |
| Lighting Features                                                                    |         |           |                                                                 |            | Light Effect                         | fwd | rev | both |  |  |  |
|                                                                                      |         |           |                                                                 |            | Constant Bright Light                | 0   | 16  | 32   |  |  |  |
| Light Fu                                                                             |         |           |                                                                 |            | Random Flicker (fire box) 1 1 17     |     |     |      |  |  |  |
| CV 49                                                                                | 0       |           |                                                                 | FOF        | Mars Light                           | 2   | 18  | 34   |  |  |  |
| CV 50                                                                                | 16      | Yellov    | w Wire                                                          | FOR        | Flashing Light                       | 19  | 35  |      |  |  |  |
|                                                                                      |         |           |                                                                 |            | Single Pulse Strobe 1                | 4   | 20  | 36   |  |  |  |
| Rule 17                                                                              | Dimm    | ning Co   | ntrol                                                           |            | Double Pulse Strobe 1                | 21  | 37  |      |  |  |  |
| Rule 17 Dimming Control                                                              |         |           |                                                                 |            | Rotary Beacon                        | 6   | 22  | 38   |  |  |  |
| Rule 17 D                                                                            | immin   | g is turr | ned on an                                                       | d off by   | Gyra Light                           | 7   | 23  | 39   |  |  |  |
| button 4                                                                             |         |           | ·                                                               |            | Rule 17 (dimmable light) 8 24        |     |     |      |  |  |  |
| can be re                                                                            |         |           |                                                                 |            | Ditch Light (Left or Right ) 10 26 4 |     |     |      |  |  |  |
| Function<br>section o                                                                | •       |           |                                                                 | 0 0        | Ditch Light (Other side ) 11 27 4    |     |     |      |  |  |  |
| section of                                                                           | i docs. | icsacc.   | com tor m                                                       | iore into. | Constant Dim 1 12 28 4               |     |     |      |  |  |  |
|                                                                                      |         |           |                                                                 |            | *Auto-Mars 13 29                     |     |     |      |  |  |  |
|                                                                                      |         |           |                                                                 |            | Brake Light(s) 14 30                 |     |     |      |  |  |  |
|                                                                                      |         |           |                                                                 |            | Single Pulse Strobe 2 15 31 47       |     |     |      |  |  |  |
|                                                                                      |         |           |                                                                 |            | *                                    | 1   | i   |      |  |  |  |

## Consist Lighting Control

| Consist Lighting Control |       |   |  | g Control           | (                         | Constant Dim 4 | 68    | 84       | 100 |
|--------------------------|-------|---|--|---------------------|---------------------------|----------------|-------|----------|-----|
|                          | CV 21 | 0 |  | Extra Functions     | Green and Purple wire = 3 |                |       |          |     |
|                          | CV 22 | 0 |  | Headlight Functions |                           | White and Yel  | low W | 'ire = 🛛 | 3   |

Double Pulse Strobe 2

Random Flicker 2 Constant Dim 2

Constant Dim 3

64

65

66

67

80

81

82

83

96

97

98

99

## Lighting Quick Presets

| CV 8                                                                                                    | 10 Program a value of 10 to make violet and green ditch lights. Button turns them on and Button two makes them blink. |                                                                      |  |
|----------------------------------------------------------------------------------------------------|----------------------------------------------------------------------------------------------------|----------------------------------------------------------------------|--|
|                                                                                                    | 11                                                                                                    | Program a value of 11 for default trolley settings.                  |  |
|                                                                                                    | 12                                                                                                    | Program a value of 12 for standard trolley settings and tail lights. |  |
| Note: For more information on Quick Presets visit the Comprehensive Programming Guide at www.tcsdcc.com |                                                                                                    |                                                                      |  |